## rdatadev dec. 2021

# **GRAFANA** Loki / Promtail

Use case in SPHERE & SSHADE

Damien ALBERT – OSUG 2021-12

### Loki

### Promtail

#### <https://grafana.com/oss/loki/>

- "Loki is a horizontally-scalable, highly-available, multi-tenant log aggregation system inspired by Prometheus. It is designed to be very cost effective and easy to operate. It does not index the contents of the logs, but rather a set of labels for each log stream."
- <https://grafana.com/docs/loki/latest/clients/promtail/>
- "Promtail is an agent which ships the contents of local logs to a private Loki instance or Grafana Cloud. It is usually deployed to every machine that has applications needed to be monitored."

### **Overview**

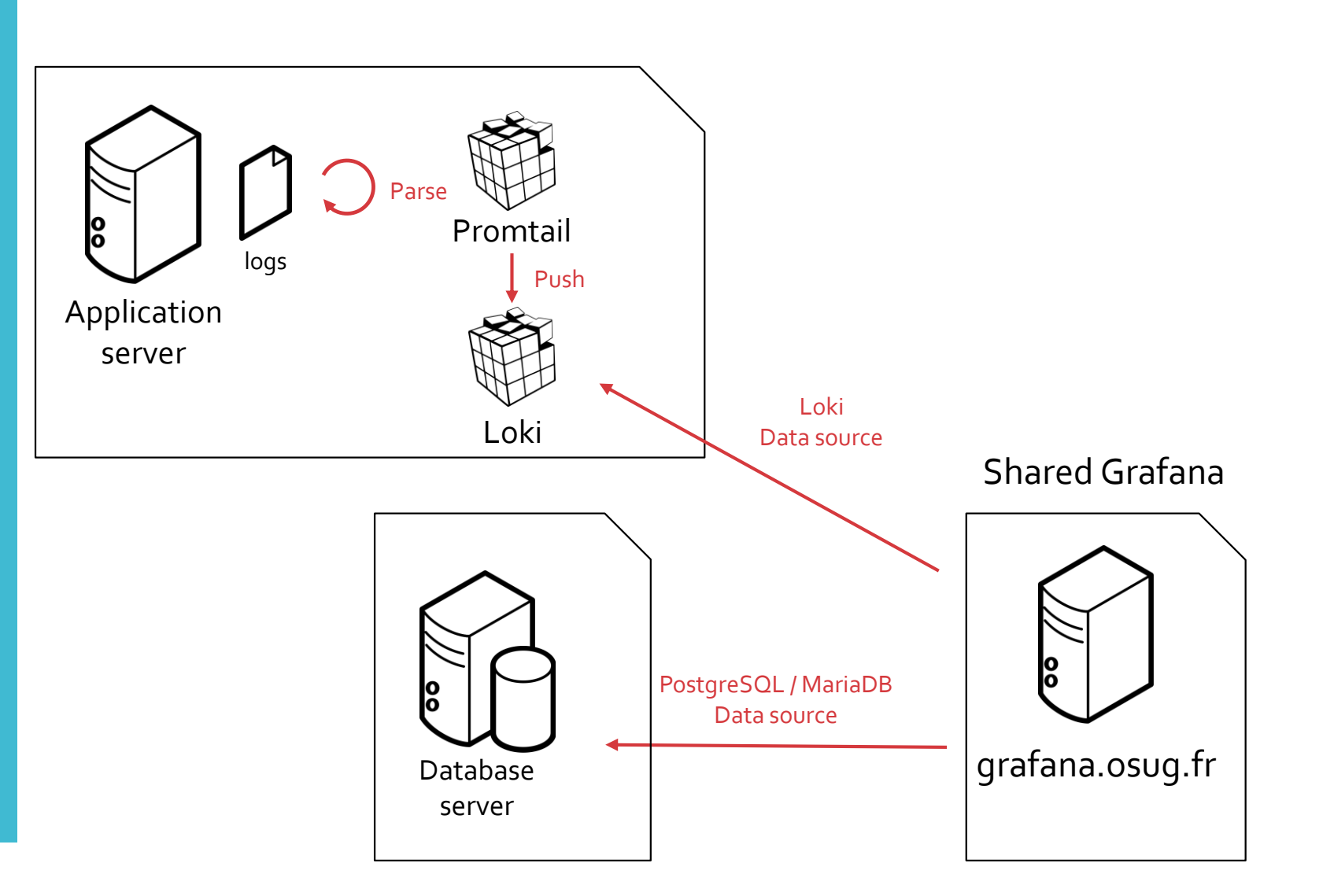

### Installation

- <https://grafana.com/docs/loki/latest/installation/docker/>
- Install Loki and Promtail on local machine
- Customized to deploy services configuration from Ansible

```
services:
 loki:
   image: grafana/loki:latest
   restart: unless-stopped
   ports:
      - "3100:3100"
   volumes:
      - /srv/docker/loki/config/loki:/etc/loki
   command: -config.file=/etc/loki/local-config.yaml
   networks:
      - loki
 promtail:
   image: grafana/promtail:latest
   restart: unless-stopped
   volumes:
      - /var/log:/var/log
      - /srv/docker/loki/config/promtail:/etc/promtail
   command: -config.file=/etc/promtail/config.yml
   networks:
      - loki
```
### Loki retention policy

- <https://grafana.com/docs/loki/latest/operations/storage/retention/>
- 28 days retention

chunk\_store\_config: max\_look\_back\_period: 672h

table\_manager: retention\_deletes\_enabled: true retention\_period: 672h

Example of space usage on sphere-dc :

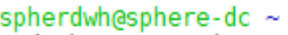

\$ docker ps --size **CONTAINER ID** a34f856829d0 26ffb818fc24

**IMAGE** grafana/promtail:latest grafana/loki:latest

**PORTS**  $0.0.0.0:3100 - 3100/top$ 

**NAMES** loki promtail 1 loki loki 1

**SIZE** 546B (virtual 168MB) 853MB (virtual 915MB)

### Promtail -targets

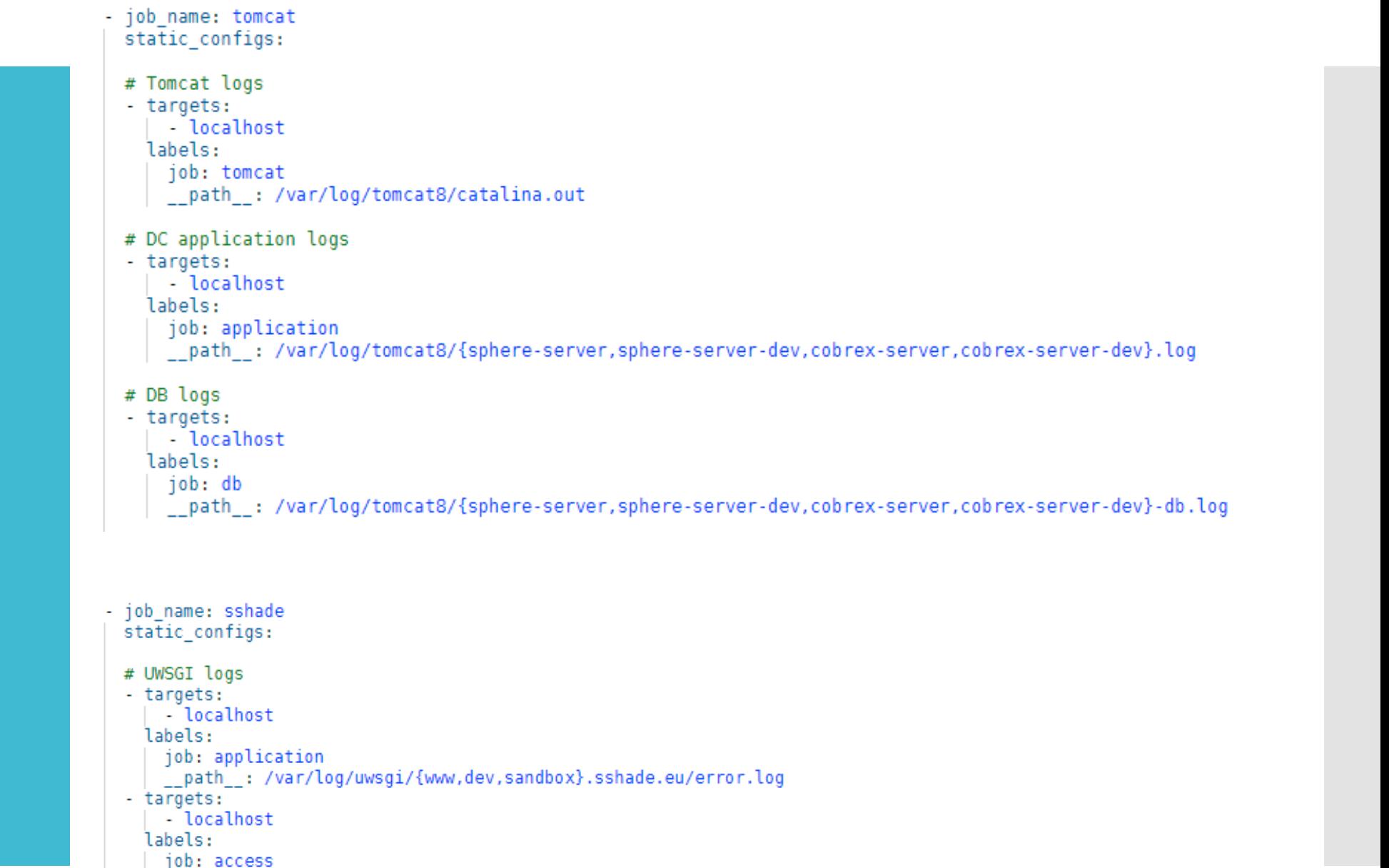

\_\_path\_\_: /var/log/uwsgi/{www.dev.sandbox}.sshade.eu/access.log

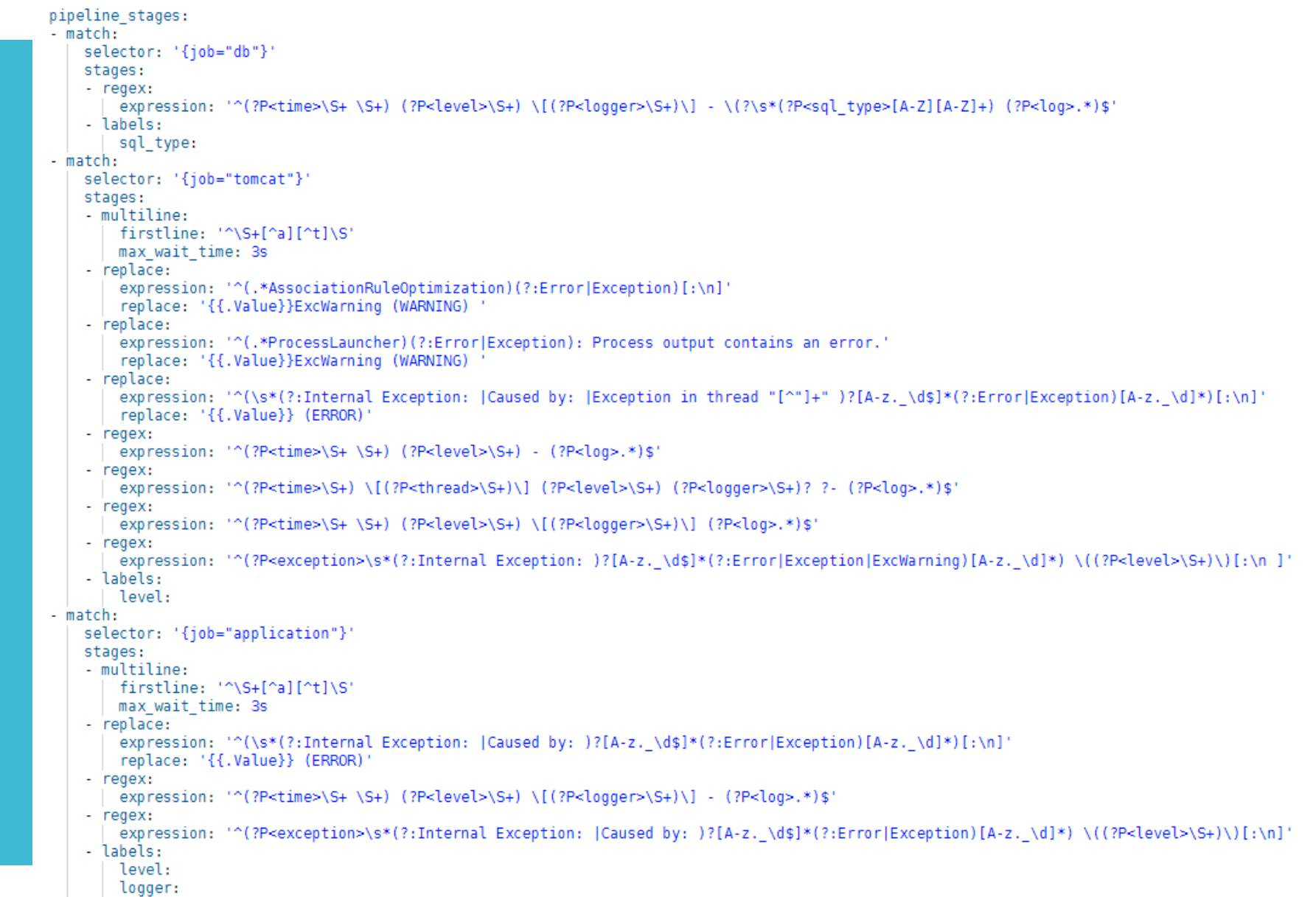

```
- match:
      selector: '{iob="access"}'
      stages:
      - replace:
          \expression: '\((HTTP\S+ 200)\)'
          replace: '{{.Value}} INFO'
      - replace:
          expression: '\((HTTP\S+ (404|403|500))\)'
          replace: '{{.Value}} ERROR'
      - replace:
          \epsilonxpression: '\((HTTP\S+ (3\d\d))\)'
          replace: '{{.Value}} TRACE'
      - regex:
          expression: ''\[pid: (?P<pid>\S+)\|app: (?P<app>\d+)\|req: (?P<req_nb>\d+)\/(?P<req_total>\d+)\] (?P<ip>\S+) \(\) \{.*\}
 \[(?P<time>[^\]]+)\] (?P<method>\S+) (?P<url>\S+) => generated (?P<size>\S+) bytes in (?P<duration>\S+) .* \((?P<http_version>HTT
P\S+) (?P<code>\S+) ?(?P<level>\S+)?\) (?P<info>.*)$'
      - pack:
          labels: [size, duration]
      - labels:
          level:
          status:
          method:
          code:
```
#### Use named capturing groups (?P<name>…)

- regex:

expression: '^(?P<time>\S+ \S+) (?P<level>\S+) - (?P<log>.\*)\$'

- regex:

expression: '^(?P<time>\S+) \[(?P<thread>\S+)\] (?P<level>\S+) (?P<logger>\S+)? ?- (?P<log>.\*)\$'

- regex:

expression: '^(?P<time>\S+ \S+) (?P<level>\S+) \[(?P<logger>\S+)\] (?P<log>.\*)\$'

#### Pack captured groups as JSON with pack

#### - regex:

expression: '^\[pid: (?P<pid>\S+)\|app: (?P<app>\d+)\|req: (?P<req\_nb>\d+)\/(?P<req\_total>\d+)\] (?P<ip>\S+) \(\) \{.\*\} \[(?P<time>[^\]]+)\] (?P<method>\S+) (?P<url>\S+) => generated (?P<size>\S+) bytes in (?P<duration>\S+) .\* \((?P<http\_version>HTT P\S+) (?P<code>\S+) ?(?P<level>\S+)?\) (?P<info>.\*)\$'

- pack:

labels: [size, duration]

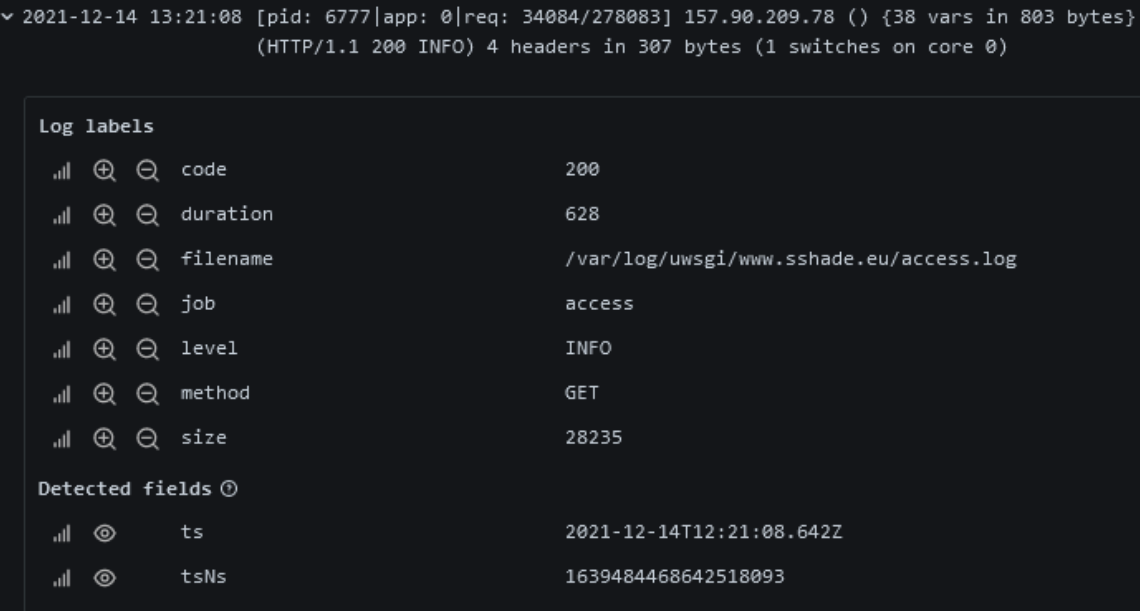

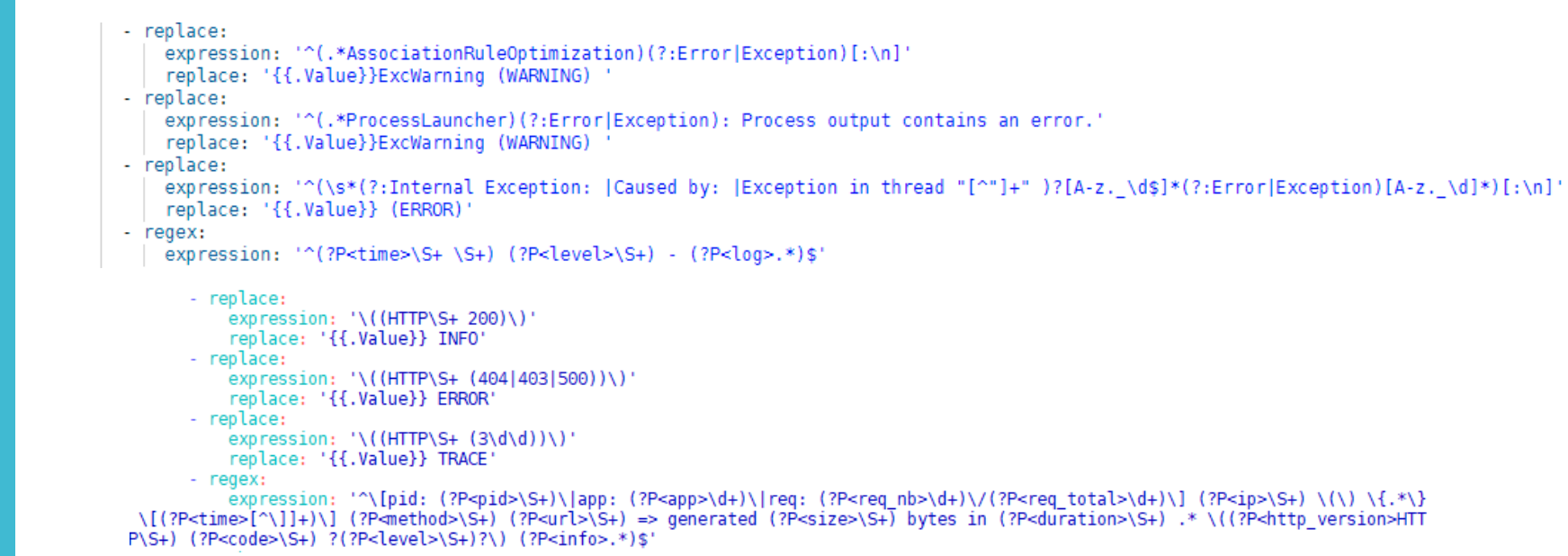

#### Use multiline to group stack traces lines

Use replace to inject a customized log level

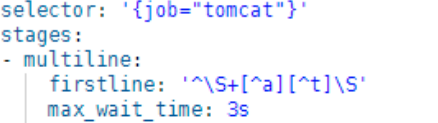

selector: '{job="application"}' stages: - multiline: firstline: '^(Traceback|\S+)' max wait time: 3s

#### > 2021-12-14 06:49:08 Traceback (ERROR) (most recent call last):

File "/srv/sshade/www.sshade.eu/sshade/.venv/lib/python3.7/site-packages/pyramid/router.py", line 270, in \_\_call\_\_ response = self.execution\_policy(environ, self)

- File "/srv/sshade/www.sshade.eu/sshade/.venv/lib/python3.7/site-packages/pyramid/router.py", line 276, in default execution policy return router.invoke\_request(request)
- File "/srv/sshade/www.sshade.eu/sshade/.venv/lib/python3.7/site-packages/pyramid/router.py", line 245, in invoke\_request response = handle\_request(request)

File "/srv/sshade/www.sshade.eu/sshade/.venv/lib/python3.7/site-packages/pyramid/tweens.py", line 43, in excview\_tween response = \_error\_handler(request, exc)

File "/srv/sshade/www.sshade.eu/sshade/.venv/lib/python3.7/site-packages/pyramid/tweens.py", line 17, in \_error\_handler

Notes

 Grafana uses Go lang regular expressions, no negative/positive lookahead/lookbehind

### Grafana logs dashboard

**SSHADE** 

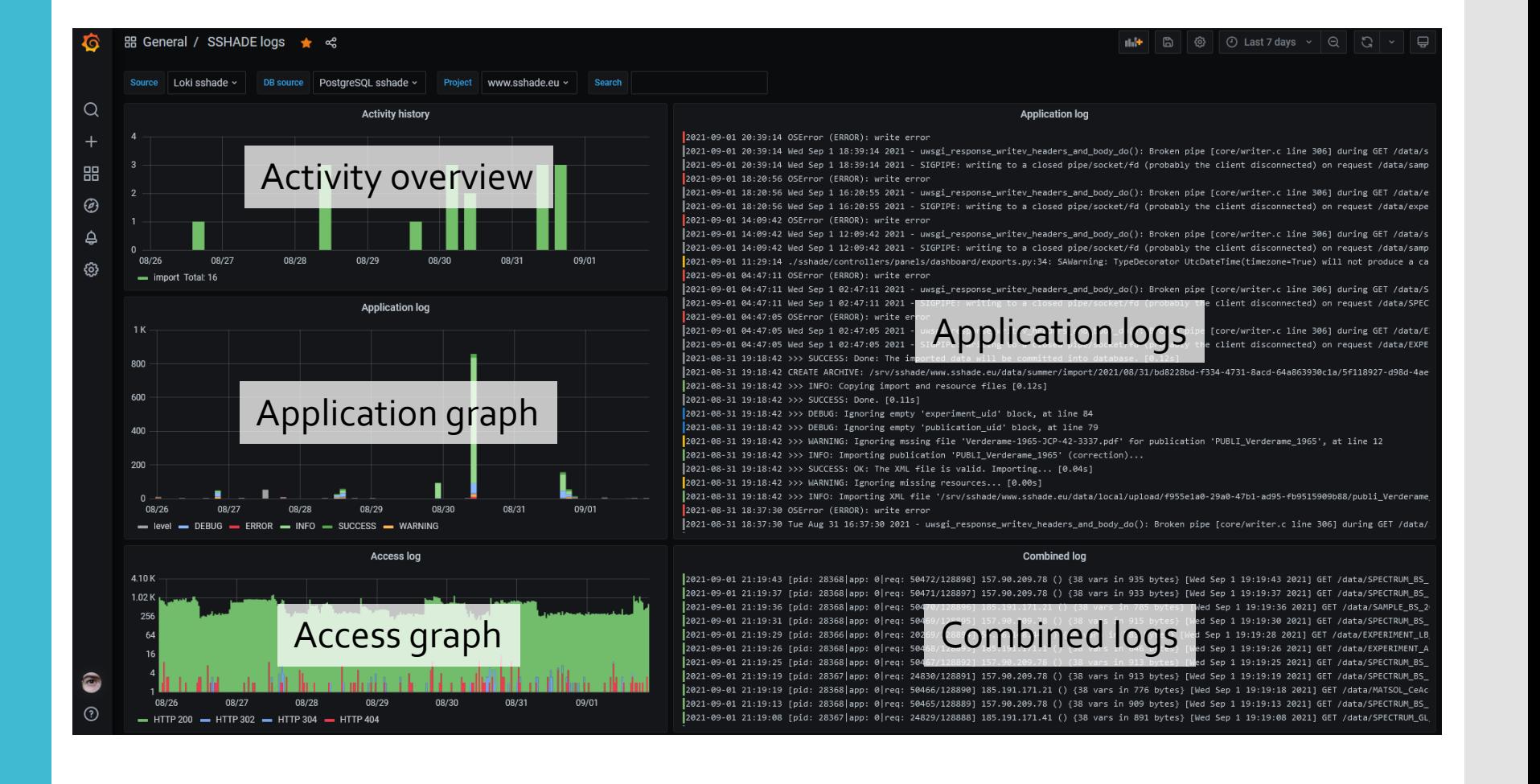

### Grafana logs dashboard

SPHERE

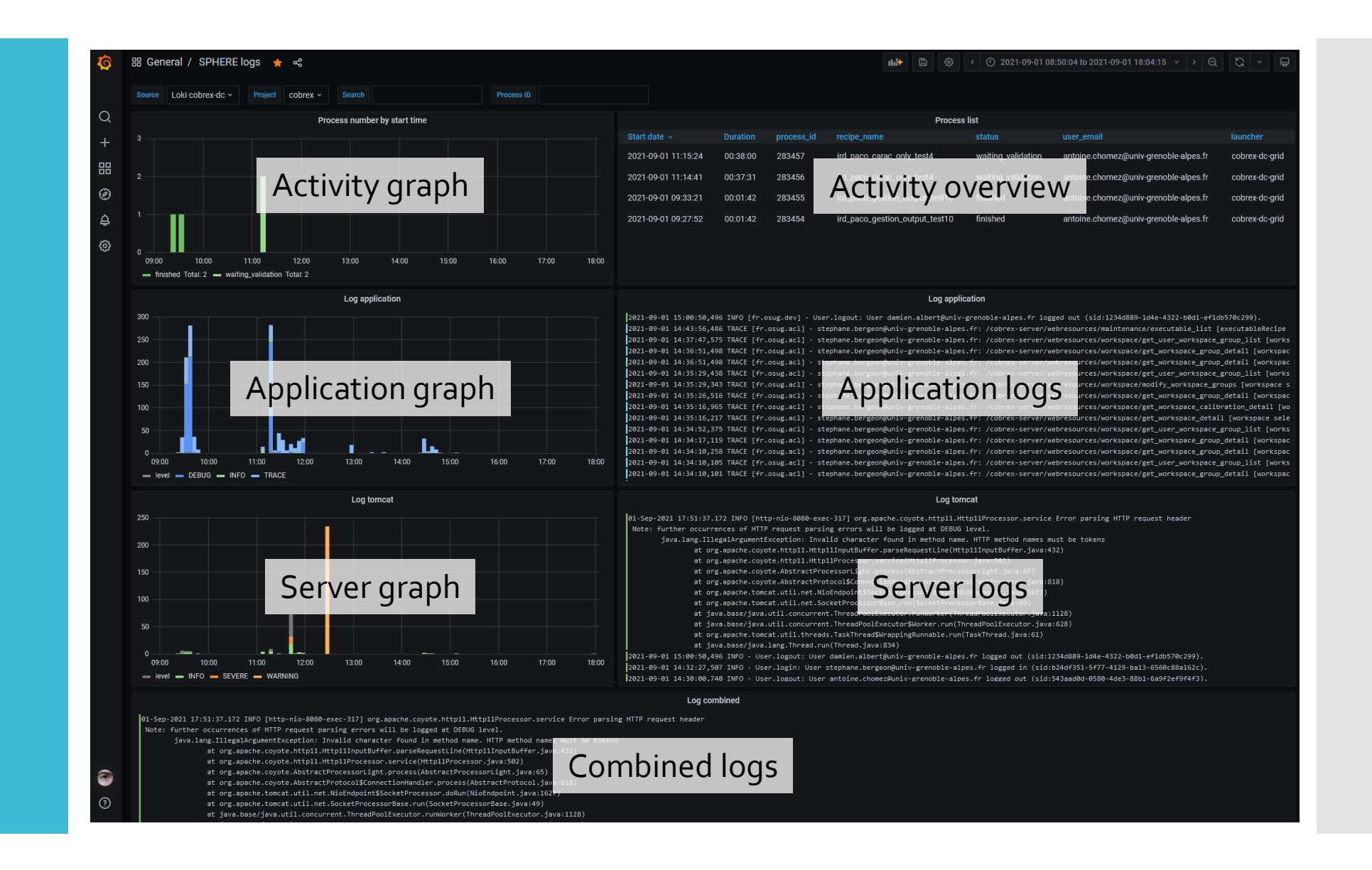

### Grafana - logs

- Correlate activity/database requests to logs with combined logs
- Unpack JSON with | unpack, refine query with | var = "value"
- Explore labels, wrap, deduplication

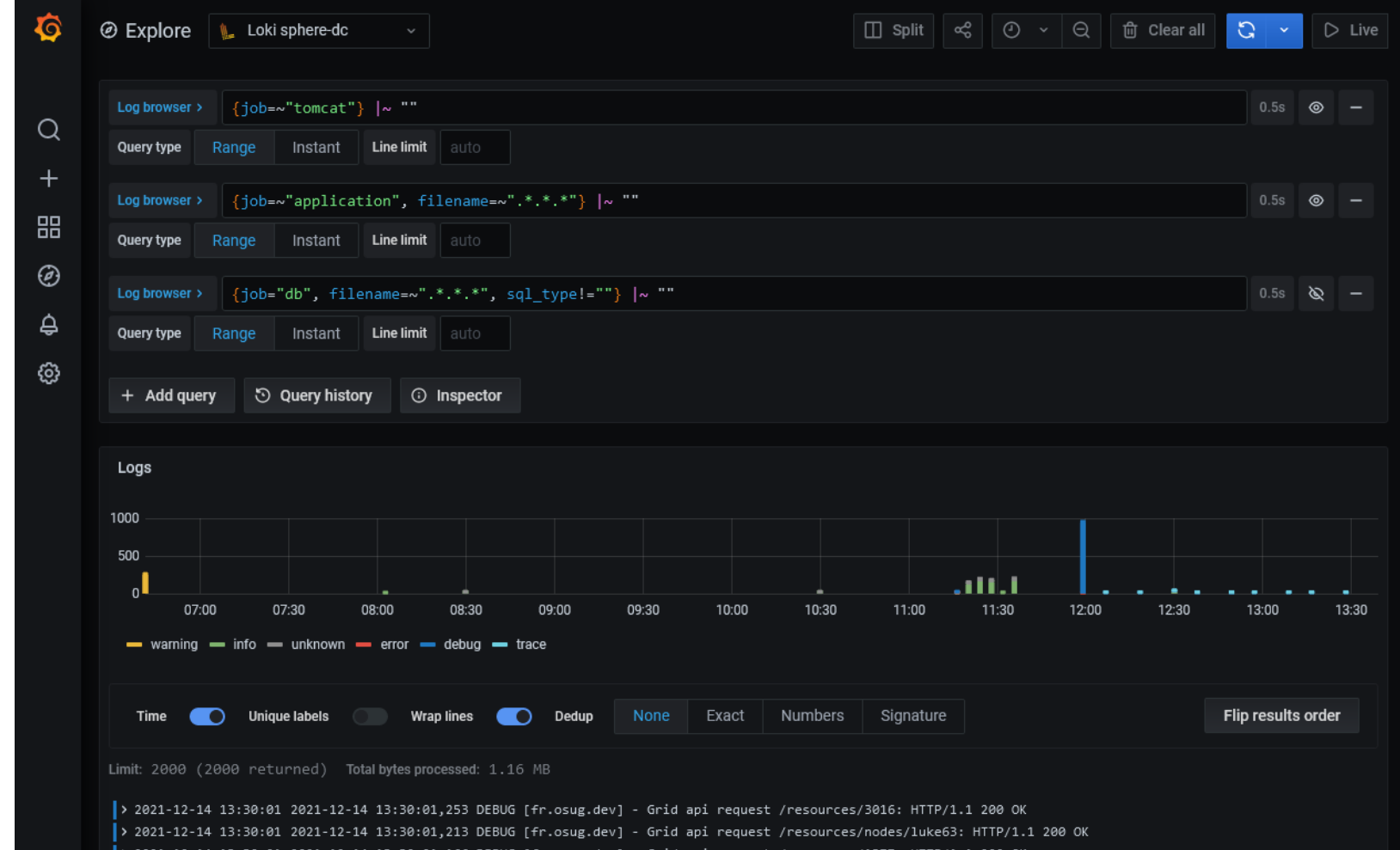

2021-12-14 13:30:01,123 DEBUG [fr.osug.dev] - Grid api request /resources/nodes/luke54

ITTP/1.1 200 OK

### Grafana - logs

### Explore combined logs : split, link, show/hide

 $\boxed{\Box}$  Split

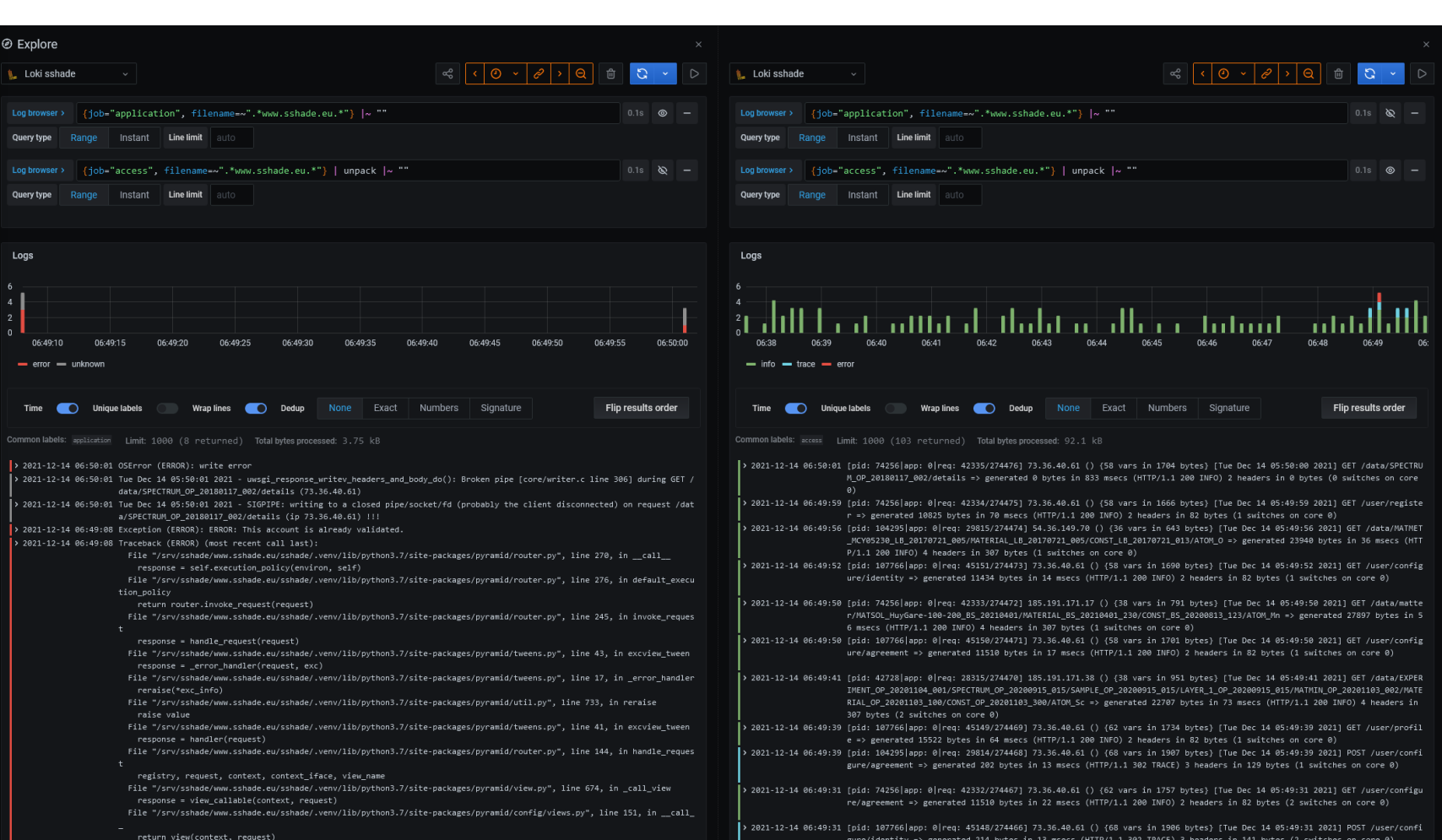

 $\begin{array}{cc} \otimes & - \end{array}$ 

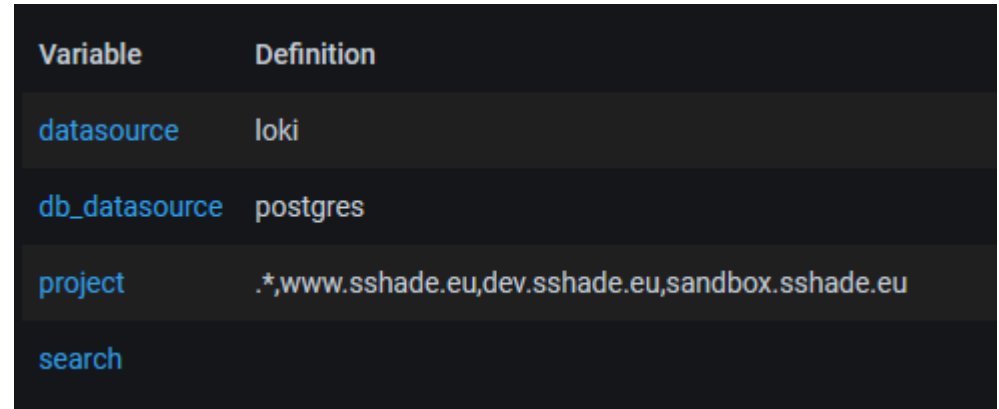

- Variables **Variables Variables for Loki and database sources** 
	- Restrict logs to project : filename=~".\*\$project.\*"
	- Search field on all queries :  $\sim$  "\$search"
	- Exclude query, either :
		- exclude a non existing string by default (ie. "\_no\_exclusion\_")
		- hack the search field with "!~ "value

# Variable

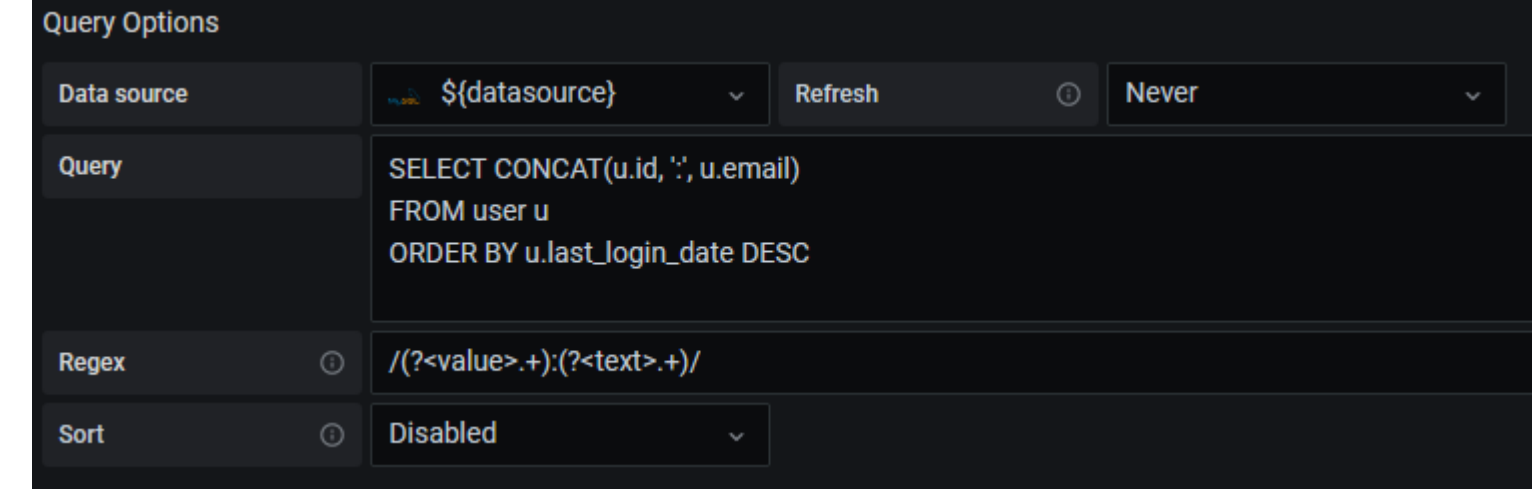

- from SQL Supervisor of the Use correct datasource
	- CONCAT multiple columns then split for value/text
	- Fine-tune ORDER in the query instead of sort
	- All used as IN(\$variable) can be slow for text,
		- prefer numeric id if available

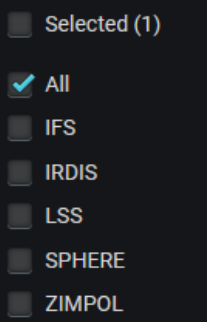

Grafana - activity

**SSHADE** 

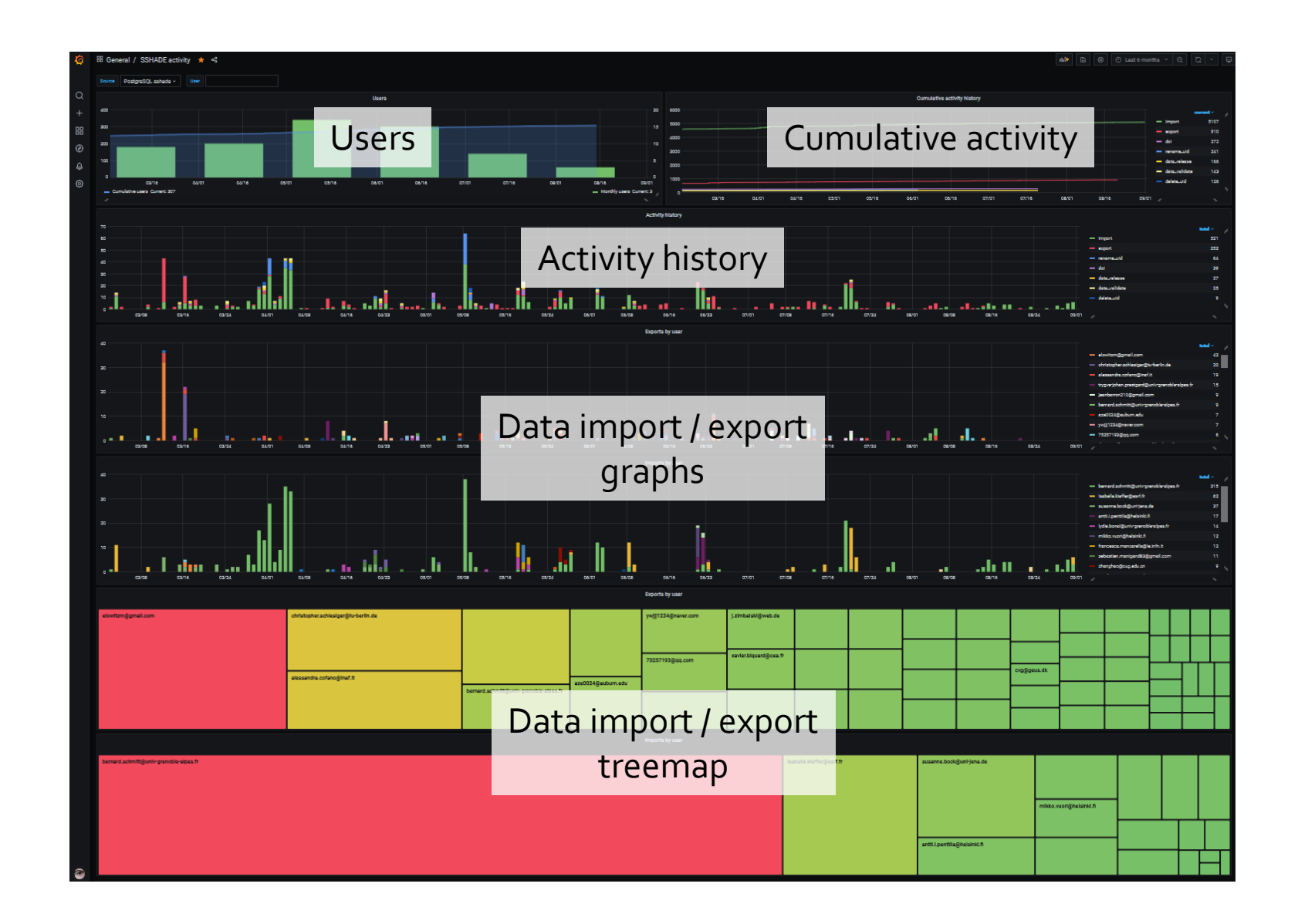

Grafana - global activity

SPHERE

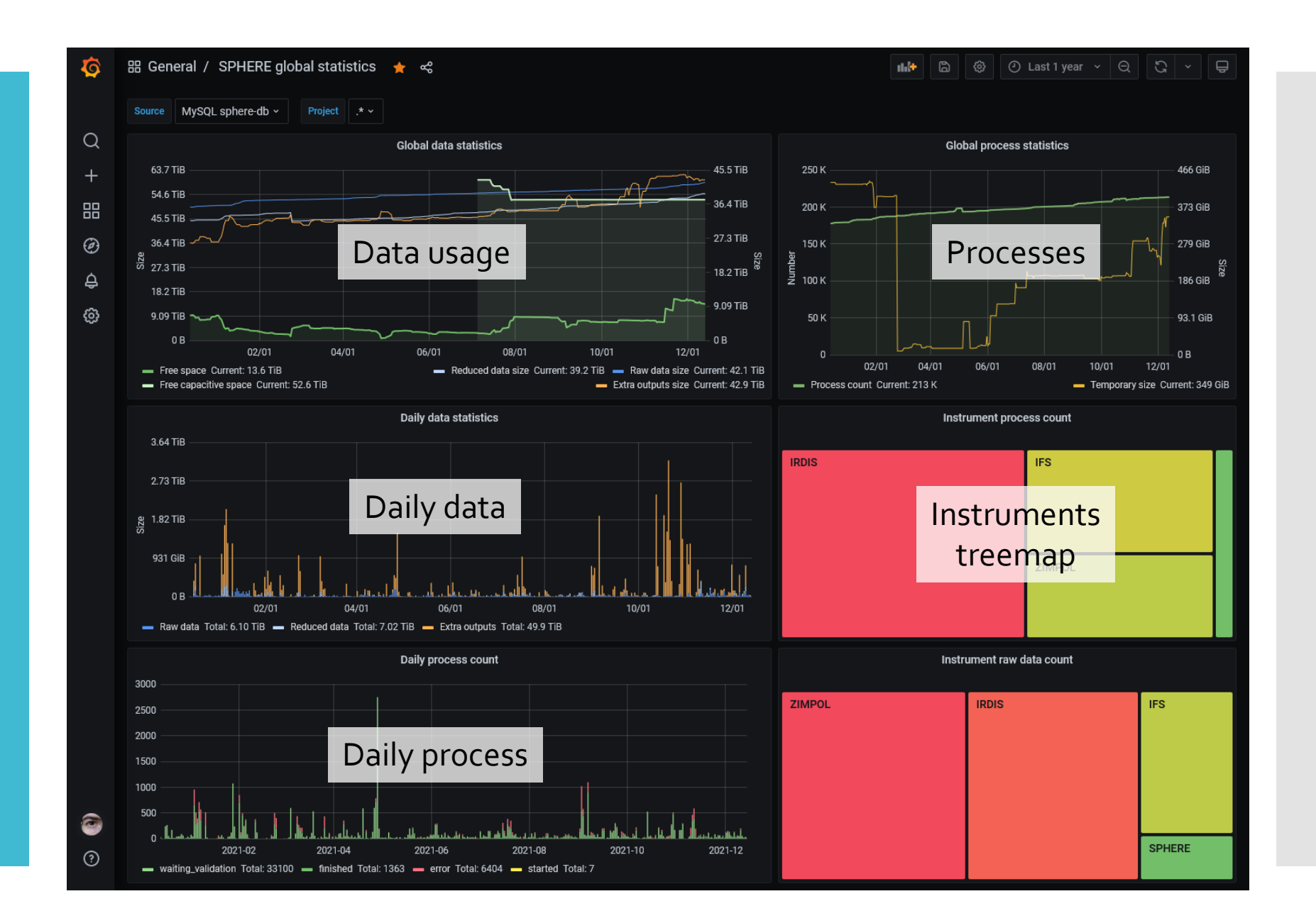

### MySQL sphere-db  $\sim$ Project All  $\sim$ Instrument All  $\sim$ Recipe All  $\sim$ Frame type All  $\backsim$ Source  $* \vee$ User Timeline Data usage ph.ird.science.dbi Treemaps SCIENCE\_DBI\_RAV **ENCE DRI CURE I**

Variables

### **Grafana** - detailed activity

SPHERE

**Tips** 

- Use query option Max data points, Min interval to improve readability
- Use SQL sum(count(id)) OVER (ORDER BY date) to display cumulative graphs
- Use Legend {{field}} to display a field value
- Use Inspect / Panel JSON "aliasColors" to override colors consistently